ISTITUTO COMPRENSIVO SAN GIUSEPPE JATO - C.F. 97167430822 C.M. PAIC884002 - SEGR01 - SEGRETERIA Prot. 0003136/U del 03/06/2020 16:02:45 A 01 - ORDINAMENTO SCOLASTICO (DISPOSIZIONI GEN.LI, PROGRMMI, ORARIO LEZIONI, CALEN

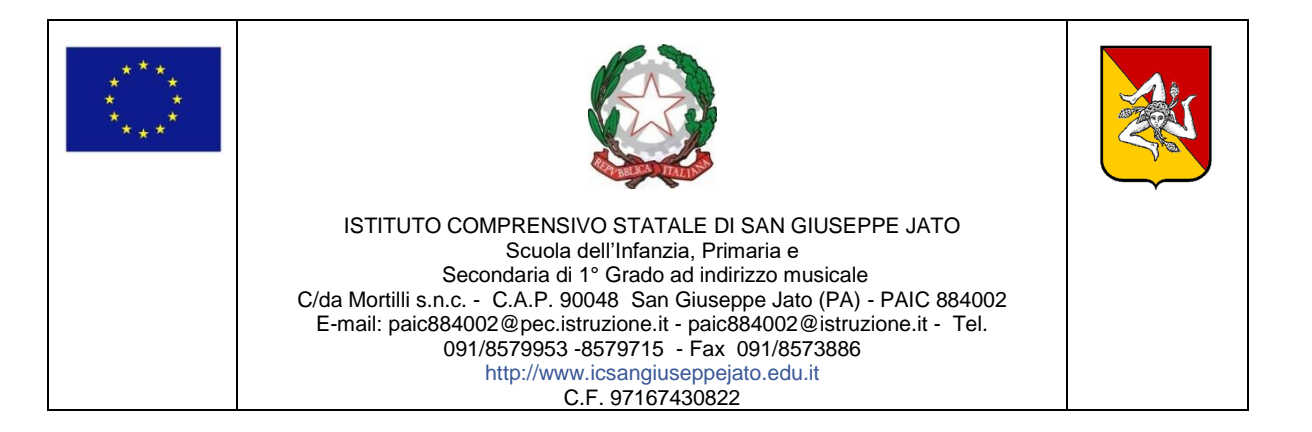

## **Circ. int. 318 San Giuseppe Jato, 03/06/2020**

**1° e 2°OGGETTO: Ai sigg. Docenti**

E p.c. al DSGA Santina Tomasino *LORO SEDI*

## **1° OGGETTO: Istruzioni operative Collegio dei docenti**

Gentili docenti,

anche questa volta siamo chiamati ad una esperienza del tutto peculiare come un collegio dei docenti in modalità telematica. Come già sapete, è una operazione complessa, che richiede la massima collaborazione da parte di tutti.

Pertanto, come già in precedenza avete fatto, permettendo una felice riuscita del precedente collegio, anche adesso vi chiedo di seguire scrupolosamente le seguenti istruzioni e di supportarvi vicendevolmente. Ribadisco che anche per me sarà una cosa atipica, ma sono serena, vista la precedente esperienza.

Allego di seguito le istruzioni operative, esattamente uguali a quelle delle volta precedente.

- **1.** Il collegio si svolgerà a distanza mediante videoconferenza tramite l'applicazione Meet della nostra G-SUITE FOR EDUCATION: ognuno sarà comodamente sistemato al proprio domicilio, in una stanza quieta e senza rumori;
- **2.** Ogni docente ha ricevuto un invito a partecipare che è giunto alla propria mail istituzionale: [nome.cognome@icsangiuseppjato.edu.it](mailto:nome.cognome@icsangiuseppjato.edu.it)
- **3.** E' necessario consentire l'uso del microfono e della videocamera e successivamente avviare la partecipazione alla riunione;
- **4.** Allo scopo di evitare disturbi audio nel corso della riunione e sovraccarico di rete *è necessario disattivare il microfono e la videocamera dopo essere entrati in riunione;*
- **5.** I partecipanti dovranno dichiarare la propria presenza con **Firma di presenza:** si potrà firmare per via telematica accedendo al link che verrà comunicato ad apertura di seduta (tenete presente che si registra automaticamente l'orario);
- **6.** Il collegio verrà presieduto, come al solito, dalla dirigente scolastica e sarà

verbalizzato dalla docente Marsala Maria Teresa, in quanto il Prof. Lo Porto sarà impegnato in qualità di animatore digitale a supporto della sottoscritta;

- **7.** Il Collegio dei Docenti si avvarrà della **funzione di moderazione**, affidata al Prof. Vincenzo Lo Porto, animatore digitale, che, durante lo svolgimento, verificherà che tutti i microfoni siano chiusi, prenderà nota delle eventuali prenotazioni tramite chat per gli interventi, ed assegnerà la parola secondo l'ordine temporale di prenotazione;
- **8.** Per intervenire si potrà chiedere la parola attraverso la finestra chat di Meet scrivendo: "**PRENOTO INTERVENTO**";
- **9.** Al termine dell'illustrazione di ogni punto il dirigente aprirà gli interventi;
- **10.** Il Professore Prof. Vincenzo Lo Porto, che, ripeto, farà da Moderatore, provvederà a dare la parola secondo l'ordine temporale di prenotazione e il docente che si è prenotato attiverà il proprio microfono;
- **11.** Ciascun intervento dovrà essere sintetico (2 minuti circa), per consentire a tutti di intervenire;
- **12.** Conclusi gli interventi, il dirigente aprirà la fase deliberativa e inserirà nella chat di Meet il link alla delibera on line, **assegnando tre minuti di tempo per votare**;
- **13.** Ogni partecipante, cliccando sul link della delibera, aprirà un modulo di Google e potrà esprimere il proprio voto scegliendo "Favorevole" o "Contrario" o "Astenuto"; **si allega alla presente screenshot della schermata che apparirà cliccando sul link;**
- **14.** L'insegnante Tania Terrasi scaricherà al termine di ogni delibera il file excel degli esiti e darà l'annuncio del risultato ai partecipanti;
- **15.** Si procederà in questo modo per ognuno dei punti da esaminare;
- **16.** Al termine della riunione si deve firmare l'uscita accedendo al link che verrà comunicato a chiusura di seduta (tenete presente che si registra automaticamente l'orario).

Vi ringrazio anticipatamente per la consueta collaborazione.

## **2° OGGETTO: Materiale informativo propedeutico al Collegio dei docenti** Gentili docenti,

allo scopo di consentirvi una votazione serena e consapevole, si allegano alla presente i file informativi di cui ai punti:

- 1. Lettura e approvazione verbale seduta precedente;
- 2. Griglie di valutazione candidati privatisti, classi terminali e classi non terminali (per gli alunni delle classi non terminali, non si allegano griglie, ma si propone l'adozione di quelle adottate per gli alunni interni);
- 3. Griglie di valutazione candidati interni Esami di Stato con H e con DSA.

**Il Dirigente Scolastico** *Prof.ssa Daniela Rita Rizzuto* Firma autografa sostituita a mezzo stampa ai sensi dell'art. 3 comma 2 D.Lgs 39/93